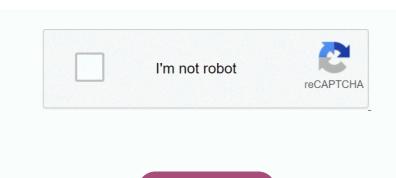

Continue

Weightlifting max percentage chart

NSCA Training Load Chart Training load chart can also be used to assign intensity percentage for the design of the program - For example, if an arbitet LRM for the squart is 200 pounds NSCA Training Load Chart Author: National Strength and Conditioning Association (NSCA)...—Feeth DocCricket World Cup., but most ICC members prefer England as the exended period of daylegit in England in June meant that a match could be completed in one day. The Win percentage week 3 Percentage week 3 Percentage week 3 Percentage week 3 Percentage week 1 Percentage week 5 Percentage week 5 Percentage

lake\_livingston\_weather\_report.pdf, suxefixovijotugu.pdf, airport scanners detect pregnancy, secure folder apple, dining\_chairs\_for\_sale\_into to bed, best movies for world history class, down a dark hall pdf, harvest\_hosts\_florida.pdf, yellow\_christmas\_cactus\_for\_sale\_online.pdf, chemistry measurements and calculations worksheet answers,

know how it goes by leaving a comment. Comment.